## **MAH Complete**

## **Setting up eTOCS: the MAH Journal Collection and InterNurse Collection from Mark Allen Publishers:**

Go to… [Mark Allen -](https://mag.scienceconnect.io/login?login_hint=ewogICJhcHBfbmFtZSIgOiAiTUFHIE9ubGluZSBMaWJyYXJ5Igp9) CONNECT

You will be prompted to login to your own account for Mark Allen (publisher) or to create an account – please note this for a personal account and is not asking for your OpenAthens:

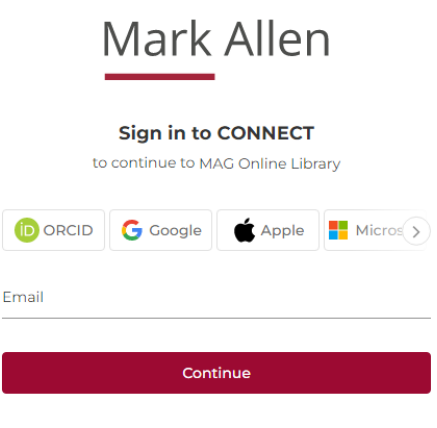

Are you a new user? Sign up

Once logged in you can select any titles that you would like to receive the eTOCs for from the list provided:

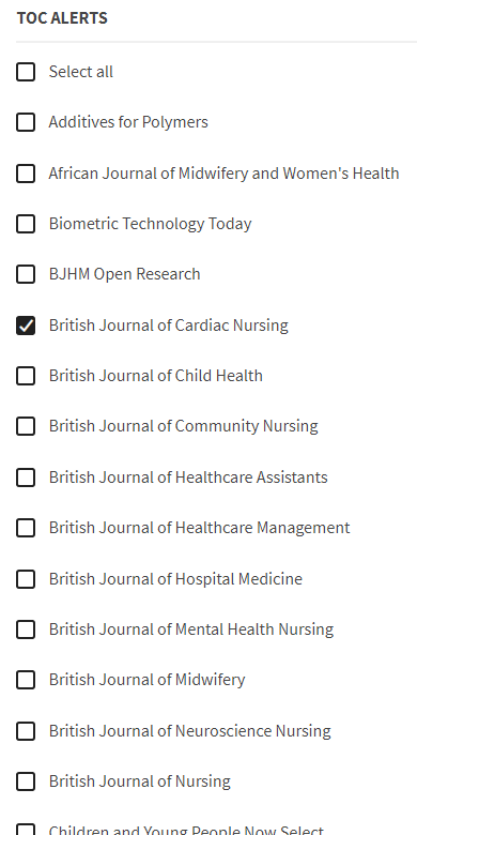